# **МІНІСТЕРСТВО ОСВІТИ І НАУКИ УКРАЇНИ**

## **ХАРКІВСЬКИЙ НАЦІОНАЛЬНИЙ УНІВЕРСИТЕТ МІСЬКОГО ГОСПОДАРСТВА імені О. М. Бекетова**

## МЕТОДИЧНІ ВКАЗІВКИ

до розрахунково-графічної роботи з дисципліни

# **ЗАГАЛЬНИЙ КУРС ТРАНСПОРТУ**

*(для студентів 1 курсу денної та 2 курсу заочної форм навчання за напрямом підготовки 6.070101 – «Транспортні технології (за видами транспорту)»)* 

> **Харків ХНУМГ 2013**

Методичні вказівки до розрахунково-графічної роботи з дисципліни «Загальний курс транспорту» (для студентів 1 курсу денної та 2 курсу заочної форм навчання за напрямом підготовки 6.070101 «Транспортні технології (за видами транспорту)») / Харк. нац. ун-т. міськ. госп-ва ім. О. М. Бекетова; уклад.: Д. О. Пруненко, Н. А. Соколова. – Х.: ХНУМГ, 2013. – 39 с.

Укладачі: к.е.н., доц. Д. О. Пруненко, ас. Н. А. Соколова

Рецензент: к.т.н. доц. Н. У. Гюлев

Рекомендовано кафедрою транспортних систем і логістики, протокол № 7 від «27» лютого 2012 р.

# ЗМІСТ

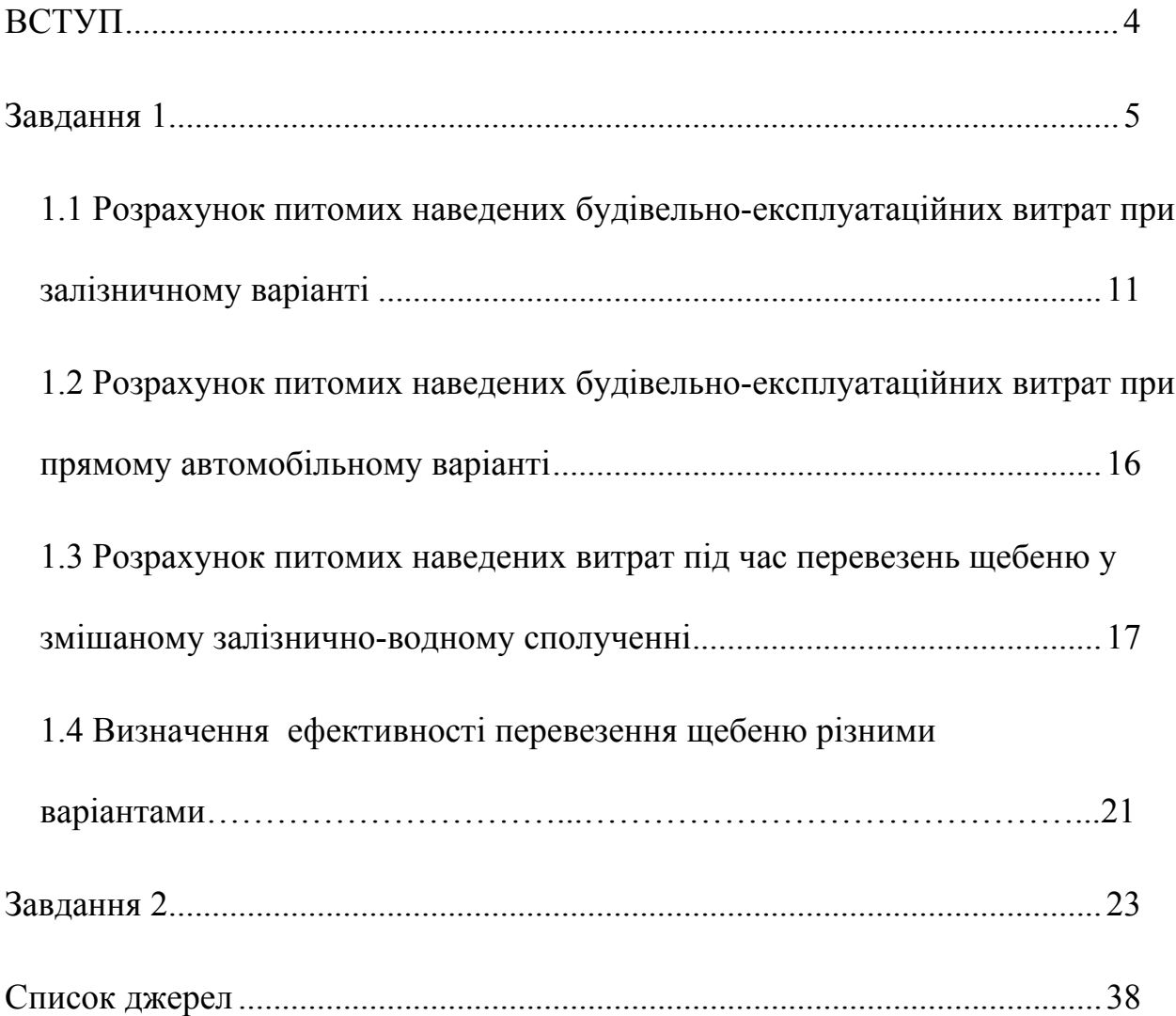

#### **ВСТУП**

Сталий розвиток України й інтеграційні процеси, що відбуваються, потребують подальшого розвитку транспортної галузі, яка, у свою чергу, потребує фахівців, спроможних організувати її функціонування.

Метою вивчення дисципліни «Загальний курс транспорту» є формування відповідного світогляду і знань у галузі перевезень, що забезпечують комплексне уявлення про транспорт, системність, значення і роль транспорту в сучасному суспільстві, в економіці країни та задоволенні споживачів у перевезеннях. Курс закладає основу уявлення про властивості та характеристики транспорту як системи взаємозв'язку простору, часу та витрат на переміщення предмета перевезення, структури та змісту транспортних процесів.

Вивчення курсу дозволяє виявити об'єктивну необхідність транспортного обслуговування національної економіки та населення, а також сформувати уявлення про фізичні компоненти транспорту, їхні взаємозв'язки й умов функціонування.

Ціль методичних указівок — надати студентам рекомендації до виконання розрахунково-графічної роботи з дисципліни "Загальний курс транспорту".

У процесі виконання розрахунково-графічної роботи студенти глибше опановують показники роботи кожного виду транспорту, організацію й узгодження роботи різних видів транспорту, мають змогу оцінити основні тенденції розвитку національної транспортної системи взагалі й окремих її ланок за видами транспорту.

Розрахунково-графічна робота складається з 2-х завдань.

Перше завдання розрахунково-графічної роботи передбачає визначення ефективності передачі перевезень скаллі за можливих варіантів перевезення.

Друге завдання розрахунково-графічної роботи передбачає аналіз основних тенденцій розвитку національної транспортної системи взагалі та окремих її ланок за видами транспорту.

Завдання виконують за варіантами з допоміжними розрахунками.

У кінці кожного завдання необхідно підбити відповідні висновки.

4

#### **ЗАВДАННЯ 1**

Відправник вантажу кар'єр з видобутку скаллі і отримувач вантажу будівництво пов'язані між собою магістральною автомобільною дорогою 2 категорії завдовжки  $\ell^a_{\scriptscriptstyle M}$ . Крім того, кар'єр має під'їзну залізничну колію довжиною  $\ell^{\scriptscriptstyle 3}_{\scriptscriptstyle{\text{mid}}}$  до залізничної станції А. Станцію А зі станцією Б з'єднує магістральна залізниця  $\ell^3_{\scriptscriptstyle M}$ . Станцію Б і будівельний майданчик зв'язує автомобільна дорога 3 категорії  $\ell_{ni\delta}^a$ . Також скаллю з кар'єру до будівельного майданчика можна перевозити змішаним залізнично-водним сполученням із перевалкою вантажу з залізниці на річковий (водний) транспорт у портах  $\Pi_1$  та  $\Pi_2$  (рис. 1.1). Відстань підвезення скаллі від кар'єру до порту  $\Pi_1$  під'їзним залізничним шляхом  $l_{\scriptscriptstyle \pi\!\scriptscriptstyle l\!\scriptscriptstyle \partial 2}^{\scriptscriptstyle s}$ , км; відстань вивозу скаллі від порту  $\Pi_2$  до будівельного майданчика дорівнює  $l_{\text{\tiny{mid3}}}^3$ , км.

Перевезення річковим транспортом здійснюється за течією протягом  $L^p$ .

Під час перевезень скаллі автотранспортом використовуються бортові автомобілі ЗІЛ-130 з причепом загальною вантажністю 10,5 т. Перевантаження скаллі механізоване. Перевозять скаллю залізницею у збірних поїздах чотиривісних піввагонах зі статичною завантаженістю 58 т.

Завдання: визначити ефективність передачі перевезень скаллі за можливими варіантами перевезення.

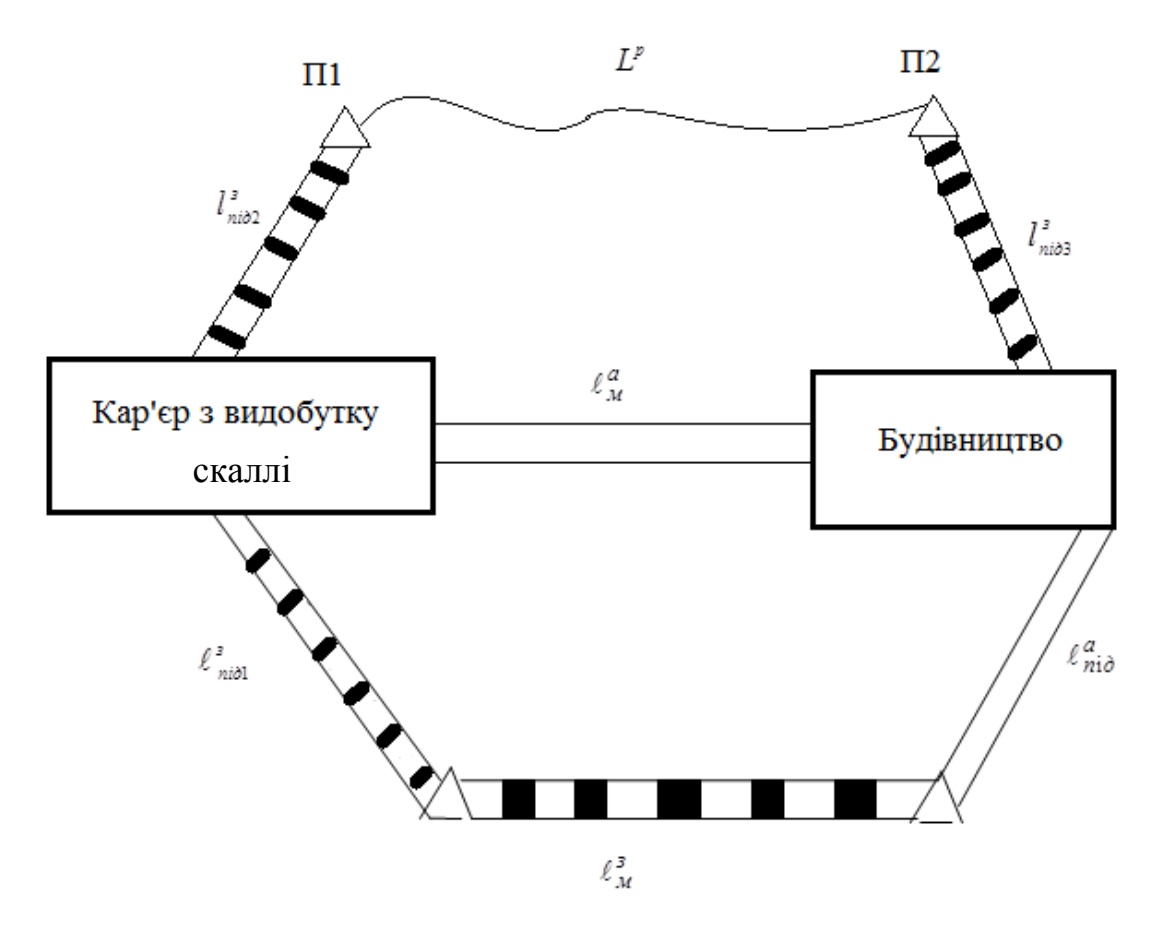

Рис. 1.1 — Схема транспортних зв'язків

Для вирішення завдання вихідні дані вибирають з таблиць 1.1. і 1.2 за номером студента у списку групи.

| Варіант        | Річний обсяг<br>перевезень, $Q_p$ ,<br>тис.т | Довжина<br>магістральної<br>автомобільної<br>дороги,<br>$l_u^a$ , км | Довжина під'їзної<br>автомобільної<br>дороги,<br>$l^a_{ni\delta}$ , км | Довжина під'їзної<br>залізничної колії,<br>$l^{\frac{3}{n}}$ , KM | Довжина<br>магістральної<br>залізниці,<br>$l_{\mu}^{3}$ , km |
|----------------|----------------------------------------------|----------------------------------------------------------------------|------------------------------------------------------------------------|-------------------------------------------------------------------|--------------------------------------------------------------|
| $\mathbf{1}$   | $\overline{2}$                               | $\overline{3}$                                                       | $\overline{\mathbf{4}}$                                                | 5                                                                 | 6                                                            |
| 1.             | 330                                          | 100                                                                  | 9                                                                      | 10                                                                | 140                                                          |
| 2.             | 440                                          | 150                                                                  | 10                                                                     | 12                                                                | 210                                                          |
| 3 <sub>1</sub> | 620                                          | 140                                                                  | 15                                                                     | 8                                                                 | 200                                                          |
| 4.             | 835                                          | 250                                                                  | 20                                                                     | 25                                                                | 380                                                          |
| 5.             | 945                                          | 270                                                                  | 15                                                                     | 13                                                                | 320                                                          |
| 6.             | 450                                          | 220                                                                  | 18                                                                     | 11                                                                | 390                                                          |
| 7.             | 710                                          | 110                                                                  | 19                                                                     | 17                                                                | 280                                                          |
| 8.             | 725                                          | 95                                                                   | 12                                                                     | 10                                                                | 120                                                          |
| 9.             | 455                                          | 250                                                                  | 15                                                                     | 18                                                                | 280                                                          |
| 10.            | 520                                          | 310                                                                  | 24                                                                     | 31                                                                | 330                                                          |
| 11.            | 540                                          | 240                                                                  | 20                                                                     | 25                                                                | 315                                                          |
| 12.            | 600                                          | 210                                                                  | 20                                                                     | 20                                                                | 305                                                          |

Таблиця 1.1 – Вихідні дані

Продовження таблиці 1.1

| $\mathbf{1}$ | $\overline{2}$ | $\overline{3}$ | $\overline{\mathbf{4}}$ | $5\phantom{.0}$ | 6   |
|--------------|----------------|----------------|-------------------------|-----------------|-----|
| 13.          | 460            | 180            | 17                      | 21              | 150 |
| 14.          | 400            | 130            | 24                      | 29              | 100 |
| 15.          | 608            | 125            | 13                      | 19              | 95  |
| 16.          | 715            | 210            | 20                      | 11              | 190 |
| 17.          | 720            | 190            | 8                       | 10              | 150 |
| 18.          | 800            | 240            | 11                      | 16              | 270 |
| 19.          | 830            | 260            | 5                       | 10              | 280 |
| 20.          | 470            | 160            | 9                       | 13              | 200 |
| 21.          | 440            | 105            | 10                      | 11              | 115 |
| 22.          | 380            | 202            | $\overline{7}$          | 12              | 225 |
| 23.          | 375            | 190            | 5                       | 10              | 200 |
| 24.          | 415            | 110            | 12                      | 18              | 180 |
| 25.          | 730            | 245            | 15                      | 19              | 300 |
| 26.          | 345            | 215            | 16                      | 17              | 240 |
| 27.          | 520            | 180            | 10                      | 15              | 170 |
| 28.          | 670            | 230            | 11                      | 15              | 270 |
| 29.          | 730            | 190            | 9                       | 11              | 245 |
| 30.          | 635            | 245            | 10                      | 15              | 300 |

Таблиця 1.2 – Вихідні дані

| Варіант      | Коефіцієнт випуску<br>автомобілів на<br>лінію, $\alpha$ <sub>вип</sub> | Середній час<br>перебування<br>автомобіля у наряді, Тн,<br>год. | Довжина під'їзної<br>залізничної колії,<br>$l_{\scriptscriptstyle{ni}\partial2}^{\scriptscriptstyle{3}},$ km | Довжина під'їзної<br>залізничної колії,<br>$l^{\scriptscriptstyle 3}_{\scriptscriptstyle{ni}\partial}$ , km | Відстань перевезень  <br>річковим<br>транспортом $L^p$ , км |
|--------------|------------------------------------------------------------------------|-----------------------------------------------------------------|----------------------------------------------------------------------------------------------------|----------------------------------------------------------------------------------------------------|-------------------------------------------------------------|
| $\mathbf{1}$ | $\overline{2}$                                                         | $\mathbf{3}$                                                    | $\overline{\mathbf{4}}$                                                                                      | 5                                                                                                    | 6                                                           |
| 1.           | 0,85                                                                   | 10                                                              | 21                                                                                                    | 50                                                                                                    | 491                                                         |
| 2.           | 0,81                                                                   | 11                                                              | 20                                                                                                    | 60                                                                                                    | 370                                                         |
| 3.           | 0,82                                                                   | 12                                                              | 19                                                                                                    | 70                                                                                                    | 420                                                         |
| 4.           | 0,83                                                                   | 8,5                                                             | 17                                                                                                    | 80                                                                                                    | 460                                                         |
| 5.           | 0,84                                                                   | 9,0                                                             | 22                                                                                                    | 20                                                                                                    | 630                                                         |
| 6.           | 0,80                                                                   | 8,0                                                             | 23                                                                                                    | 30                                                                                                    | 420                                                         |
| 7.           | 0,84                                                                   | 10,5                                                            | 21                                                                                                    | 50                                                                                                    | 450                                                         |
| 8.           | 0,86                                                                   | 12,5                                                            | 20                                                                                                    | 65                                                                                                    | 360                                                         |
| 9.           | 0,85                                                                   | 11,0                                                            | 19                                                                                                    | 70                                                                                                    | 370                                                         |
| 10.          | 0,80                                                                   | 10,0                                                            | 17                                                                                                    | 80                                                                                                    | 400                                                         |
| 11.          | 0,81                                                                   | 9,5                                                             | 22                                                                                                    | 30                                                                                                    | 315                                                         |
| 12.          | 0,82                                                                   | 10,5                                                            | 23                                                                                                    | 30                                                                                                    | 400                                                         |

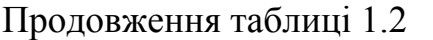

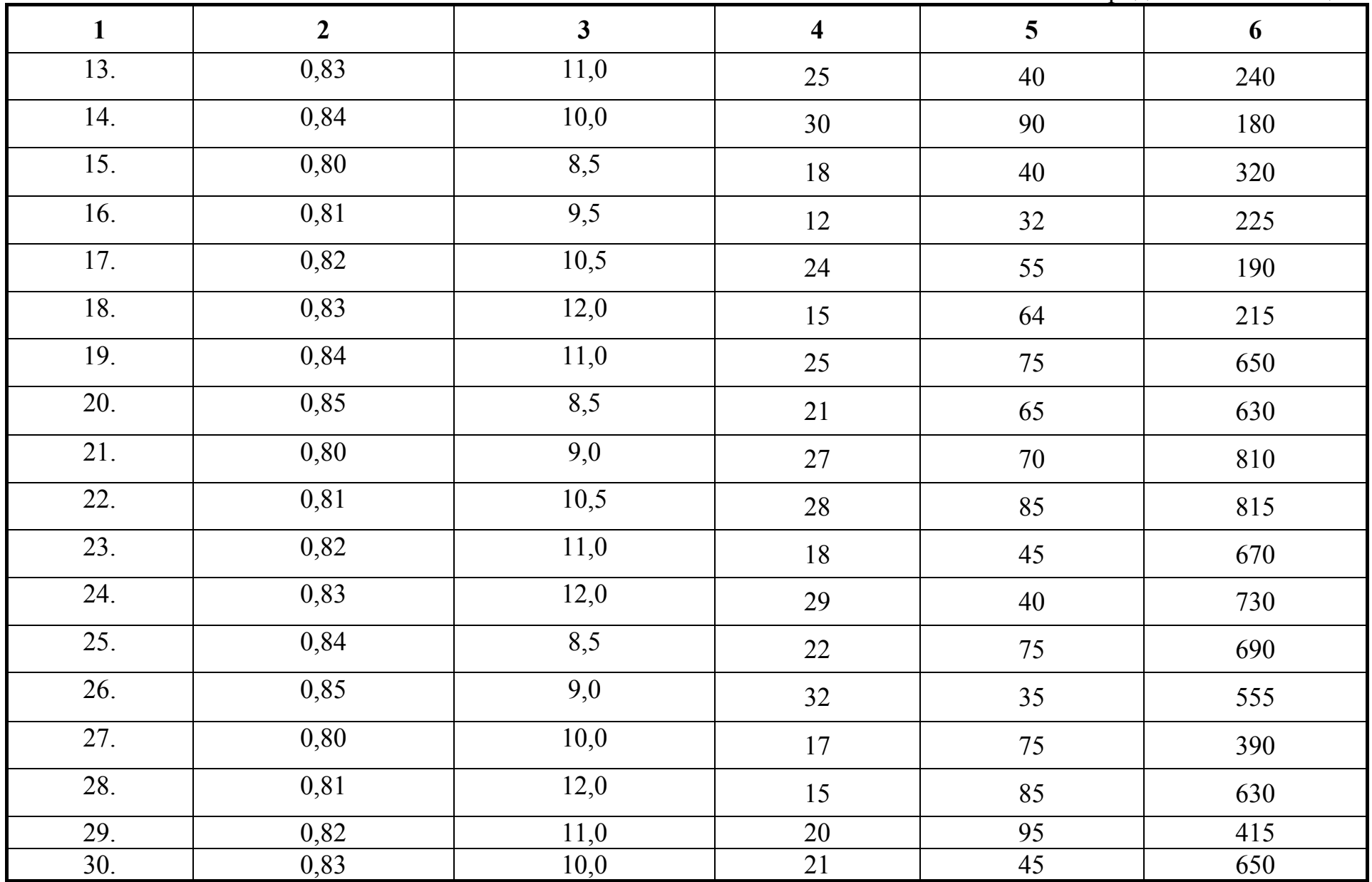

#### **Вказівки до виконання завдання**

Для того, щоб визначити ефективність передачі перевезення скаллі з залізничного варіанта на автомобільний і з автомобільного на змішаний залізнично-водний (річковий) слід розрахувати питомі наведені будівельноексплуатаційні витрати при залізничному варіанті  $E_{np}^3$ , автомобільному  $E_{np}^a$  і залізнично-водному (річковому)  $E_{\textit{np}}^{\textit{3-p}}$ .

# **1.1 Розрахунок питомих наведених будівельно-експлуатаційних витрат при залізничному варіанті**

Розрахунок питомих наведених будівельно-експлуатаційних витрат при залізничному варіанті  $E_{np}^3$ , коп/т, слід провадити в наведеній нижче послідовності.

 1. Визначити питомі експлуатаційні витрати, позв'язані з підвезенням скаллі під'їзною залізничною колією до станції відправки А  $E_{n i \partial}^{\beta}$  за формулою:

$$
E_{ni\sigma}^s = \frac{100}{P_{CT}} \bigg( \frac{C_{_{\mathcal{M}I}} T_{_{\mathcal{A}}}^{\phantom{\dagger}}}{N_{_{\mathcal{B}}}^{\phantom{\dagger}}} + C_{_{\mathcal{B}}} t_{_{\mathcal{B}}}^{\phantom{\dagger}} \bigg), \tag{1.1}
$$

де  $E_{ni\delta}^3$  – питомі експлуатаційні витрати, позв'язані з підвезенням скаллі під'їзною залізничною колією до станції відправки А, коп./т;

*Рст* – статична завантаженість, *Рст*= 58 т;

*Смл* – витрати на утримання маневрових локомотивів, приймаємо *Смл* = 10,6 грн/лок год;

*Тл* – середня витрата локомотиво-годин на обслуговування під'їзних колій, приймаємо  $T_n = 4.5$  год. на добу;

 $N_e$  – середньодобовий вагонообіг під'їзних колій, приймаємо  $N_e = 12$ вагонів на добу;

*Св* – витрати на деповський ремонт і амортизацію вагонів, приймаємо *Св* = 0,65 грн/вагоно-год;

*t<sup>в</sup>* – середній обіг вагону під'їзними залізничними коліями, приймаємо  $t_e = 11$  год.

 2. Визначити питомі експлуатаційні витрати автотранспорту, який використовується при вивезенні скаллі зі станції Б під'їзною автодорогою за наступною формулою:

$$
E_{s}^{a} = \frac{(C_{1} - C_{\pi})l_{\text{ni}\sigma}^{a}}{q_{\pi} \cdot \gamma \cdot \beta} + k_{3}(C_{2} + C_{3} \cdot l_{\text{ni}\sigma}^{a}) , \qquad (1.2)
$$

де *Ев <sup>а</sup>* – питомі експлуатаційні витрати автотранспорту, який використовується при вивезенні скаллі зі станції Б під'їзною автодорогою, коп/т;

*С1* – змінні витрати для ЗІЛ-130 з причепом, приймаємо

*С<sup>1</sup>* = 40,0 коп/км;

*СД* – дорожні витрати (будівництво, ремонт, утримання доріг та інше), приймаємо *С<sub>л</sub>* = 11,70 коп./км;

 $q_{\mu}$  – номінальна вантажність автомобіля,  $q_{\mu}$  = 10,5 т;

 $\beta$  – коефіцієнт використання пробігу,  $\beta = 0.5$ ;

 $\gamma$  – коефіцієнт використання вантажності,  $\gamma = 1.0$ ;

*С<sup>2</sup>* та *С3* – відрядні розцінки заробітної плати водіїв за 1 т і 1 ткм, приймаємо для водіїв ЗІЛ-130 з причепом *С<sup>2</sup>* = 15,75 коп./т, *С<sup>3</sup>* = 3,4 коп/ткм;

 $l_{\scriptscriptstyle \pi i \sigma}^{\scriptscriptstyle a}$  – відстань вивезення вантажу автотранспортом, км. Значення  $l_{\scriptscriptstyle \pi i \sigma}^{\scriptscriptstyle a}$ приймаємо за варіантом із таблиці 1.1;

*k3* – коефіцієнт, який ураховує відрахування на додаткову заробітну платню та страхування,  $k_3 = 1,35$ .

 3. Визначити питомі експлуатаційні витрати на перевезення скаллі магістральною залізницею за наступною формулою:

$$
E_{_{\mathit{M}}}^{^{3}} = C_{_{\mathit{HK}}} + C_{_{\mathit{pyx}}} \cdot l_{_{\mathit{M}}}^{^{3}} + C_{_{\mathit{u}\mathit{u}\mathit{r}\mathit{ax}}}, \qquad (1.3)
$$

де *Ем <sup>з</sup>* – питомі експлуатаційні витрати на перевезення щебеню магістральною залізницею, коп./т;

*Спк* – витратні ставки на початково-кінцеві операції, *Спк* = 34,4 коп/т;

*Срух* – витратні ставки на операції руху, *Срух* = 6,7 коп./ткм;

*Сшлях* – витратні ставки на утримання постійного обладнання та рухомого складу, *Сшлях* = 90,52 коп./т;

*з <sup>м</sup>l* – відстань перевезень у прямому сполученні залізницею, км. Приймаємо згідно з варіантом із таблиці 1.1.

 4. Визначити питомі експлуатаційні витрати на виконання навантажувально-розвантажувальних робіт за формулою:

$$
E_{u-p} = C_{u-p} \cdot Z_{nep} \tag{1.4}
$$

де *Ен-р –* питомі експлуатаційні витрати на виконання навантажувальнорозвантажувальних робіт, коп./т;

*Сн-р* – витратна ставка на тонно-операцію, коп./т. Приймаємо  $C_{\mu - p} = 140 \text{ коп.}/\text{T}$ ;

*Zпер* – кількість перевантажувальних тонно-операцій, *Zпер* = 2.

5. Питому різницю у витратах на відшкодування збитків вантажу визначають з обліком норм перевезення скаллі при ручному та механізованому виконанні перевантаженн. В наведеному завданні збитки, зазвичай , мінімальні, тому  $E_{36} = 0$ .

 6. Визначити питомі капітальні вкладення в рухомий склад і постійне обладнання залізничного транспорту за наступною формулою:

$$
K_{_{\rm M}}^{\rm s} = \frac{100 \, H_{\rm B} \cdot K_{_{\rm peak}}}{365 \cdot P_{_{\rm cm}}} \left[ 2 \cdot K_{_{\rm nx}} + \frac{K_{_{\rm pyx}} \cdot (1 + \alpha_{_{\rm gan}}) \cdot (l_{\rm niol}^{\rm s} + l_{_{\rm M}}^{\rm s})}{520} \right] + nK_{_{\rm ms}},\tag{1.5}
$$

де  $K_M^3$  – питомі капітальні вкладення в рухомий склад і постійне обладнання залізничного транспорту, коп./т;

 $l^3_{\scriptscriptstyle M}$ ,  $l^3_{\scriptscriptstyle n i\dot\sigma^1}$  – відстань перевезень скаллі відповідно магістральною залізницею

та підвозу до станції, приймаємо за варіантом із таблиці 1.1.

 $H_B$  – оптова ціна вагона, приймаємо  $H_B$  = 34000 грн;

<sup>α</sup>*ван* – коефіцієнт, який визначає відношення порожнього пробігу вагону до вантажного,  $\alpha_{\text{\tiny{eem}}} = 1$ ;

 $n -$ кількість вагонів, які перебувають у переробці,  $n = 1$  ваг. Приймаємо: *Крем* = 1,20; *Кпк* = 2,04; *Крух* = 8,5; *Ктз* = 3,6.

 7. Знайти питому вартість необхідних навантажувальнорозвантажувальних машин та обладнання за наступною формулою:

$$
K_{u-p} = \frac{100H_{u-p}}{H_{u-p}},\tag{1.6}
$$

де *Кн-<sup>р</sup>* – питома вартість необхідних навантажувальнорозвантажувальних машин та обладнання, коп./т;

*Цн-р* – оптова ціна навантажувально-розвантажувальної машини. Приймаємо для автонавантажувача *Цн-<sup>р</sup>* = 14000 грн;

*Пн-<sup>р</sup>* – середньорічна продуктивність автонавантажувача, приймаємо  $\Pi_{H-p}$  = 25000 т.

8. Визначити питому вартість вантажної маси при підвезені щебеню залізницею до станції А на відстань l<sub>nid1</sub>, км, і перевезення цегли магістральною залізницею до станції Б на відстань  $l^s_{\mu}$ , км, за формулою:

$$
K_{\scriptscriptstyle \text{EM}}^{\scriptscriptstyle 3} = \frac{100 \cdot H \cdot (l_{\scriptscriptstyle \text{niol}}^{\scriptscriptstyle 3} + l_{\scriptscriptstyle \text{M}}^{\scriptscriptstyle 3})}{24 \cdot 365 \cdot V_{\scriptscriptstyle \text{gal}}^{\scriptscriptstyle 3}},\tag{1.7}
$$

де *Квм <sup>з</sup>* – питома вартість вантажної маси, при підвезені цегли залізницею, коп./т;

*Ц* – ціна 1т вантажу, приймаємо *Ц* = 85 грн/т;

 *<sup>з</sup> Vван–* середня швидкість доставки вантажу, км/год.

Середню швидкість доставки вантажу при перевезенні цегли залізницею розрахувати за формулою:

$$
V_{\text{gan}}^3 = \frac{l_{\text{niol}}^3 + l_{\text{m}}^3}{t_n + t_{\text{m}} + t_{\text{np}} \cdot Z_{\text{np}} + t_{\text{m}}^a},\tag{1.8}
$$

де *tn* – час на підвезення вантажу до станції А під'їзною колією, год. Приймаємо  $t_n = 4$  год;

*tм* – час проходження вантажу магістральною залізницею, год.;

 $t_{\text{nep}}$  – час на перевалку вантажу, год. Приймаємо  $t_{\text{nep}}$  = 10 год;

*tв <sup>а</sup>* – час на перевезення вантажу зі станції Б до будівництва автомобілями, год.

$$
t_{_M} = \frac{l_{_M}^{\,3}}{V_{_{yq}}},\tag{1.9}
$$

де *Vуч* – ділянкова швидкість, км/год. Приймаємо *Vуч* = 22 км/год.

$$
t_e^a = \frac{l_{ni\sigma}^a}{V_m \cdot \beta} + t_{n/p},
$$
\n(1.10)

де *Vт* – середня технічна швидкість автомобіля, км/год. Приймаємо  $V_m = 24$  км/год.;

*а під l* – довжина автомобільної дороги, км. Приймаємо значення довжини під'їзної автомобільної дороги  $\ell_{ni\sigma}^a$  за варіантом із таблиці 1.1;

 $\beta$  – коефіцієнт використання пробігу,  $\beta = 0.5$ ;

*tн/р* – час на навантаження-розвантаження автомобіля, год.

$$
t_{\mu/p} = t_{\mu} + t_p, \tag{1.11}
$$

де *tн*, *tр* – відповідно час на навантаження-розвантаження, год. Приймаємо  $t_{\textit{H}} = t_{\textit{p}} = 15$  xB.

9. Нормативний коефіцієнт економічної ефективності *Ен* = 0,12.

 10. Визначаємо питомі капітальні вкладення у потрібний парк автомобілів і постійне обладнання підприємства автомобільного транспорту за наступною формулою:

$$
K_{na} = \frac{100I_a \cdot t_a^a \cdot K_{ano}}{365q_{\scriptscriptstyle H} \cdot \gamma \cdot \alpha_{\scriptscriptstyle \text{sum}} \cdot T_{\scriptscriptstyle H}},\tag{1.12}
$$

де *Кпа* – питомі капітальні вкладення в потрібний парк автомобілів і постійне обладнання підприємства автомобільного транспорту, коп./т;

*Ца* – оптова ціна автомобіля, грн. Оптова ціна автомобіля ЗІЛ-130 з причепом – 37000 грн;

*Капо* – коефіцієнт, який враховує відношення вартості постійного обладнання до вартості автопарку. Приймаємо *Капо* = 2,5.

<sup>α</sup> *вип* – коефіцієнт випуску автомобілів на лінію, береться згідно з варіантом із таблиці 1.2;

 $\gamma$  – коефіцієнт використання вантажності,  $\gamma = 1,0;$ 

*Тн* – середній час перебування автомобілів у наряді, год. приймається згідно з варіантом із таблиці 1.2.

11. Визначаємо питомі наведені будівельно-експлуатаційні витрати при залізничному варіанті  $E_{np}^3$ , коп./т, за наступною формулою:

$$
E_{np}^3 = E_{ni\partial}^3 + E_{\theta}^a + E_{\mu}^3 + E_{\mu-p} + E_{3\bar{0}} + E_{\mu} \Big( K_{\mu}^3 + K_{\mu-p} + K_{\theta\mu}^3 + K_{n\bar{a}} \Big), \tag{1.13}
$$

де  $E_{np}^3$  – питомі наведені будівельно-експлуатаційні витрати при залізничному варіанті, коп./т.

### **1.2 Розрахунок питомих наведених будівельно-експлуатаційних витрат при прямому автомобільному варіанті**

Розрахунок питомих наведених будівельно-експлуатаційних витрат при прямому автомобільному варіанті  $E_{m}^{a}$ , коп./т, провадиться в розглянутій нижче послідовності:

1. Визначаємо питомі експлуатаційні витрати автотранспорту на перевезення 1т вантажу за формулою:

$$
E_a = \frac{(C_1 - C_0)\ell_u^a}{q_{\mu}\gamma \beta} + K_3 \Big(C_2 + C_3 \ell_u^a\Big),\tag{2.1}
$$

де *Еа* – питомі експлуатаційні витрати автотранспорту на перевезення 1т вантажу, коп./т;

l*м <sup>а</sup>* – довжина магістральної автомобільної дороги, км. Береться за варіантом із таблиці 1.1.

Приймаємо: *С<sup>1</sup>* = 52,0 коп./км; *Сд* = 19,2 коп./км; *q<sup>н</sup>* = 10,5 т; <sup>β</sup> = 0,5;  $\gamma = 1.0$ ;  $C_2 = 19.9$  коп./т;  $C_3 = 10.5$  коп./ткм.

2. Визначаємо питомі капітальні вкладення у потрібний парк автомобілів і постійне обладнання підприємства автомобільного транспорту за нижченаведеною формулою:

$$
K_{\scriptscriptstyle M}^{a} = \frac{100L_{a} \cdot \ell_{\scriptscriptstyle M}^{a}}{365\alpha_{\scriptscriptstyle \alpha\mu\eta}T_{\scriptscriptstyle H}\cdot q_{\scriptscriptstyle H}\cdot \beta\gamma V_{T}} + \frac{K_{\scriptscriptstyle\mu\kappa}^{\scriptscriptstyle\mu}e}{\gamma} + \frac{K_{\scriptscriptstyle\mu\kappa}^{\scriptscriptstyle\mu}e_{\scriptscriptstyle M}^{\scriptscriptstyle\mu} \cdot \alpha_{\scriptscriptstyle \partial}\cdot \alpha_{z}\cdot \alpha_{\scriptscriptstyle \partial}}{\gamma\beta} + \frac{K_{\scriptscriptstyle\mu\kappa}^{\scriptscriptstyle\mu}e_{\scriptscriptstyle \lambda}^{\scriptscriptstyle\mu} \cdot \alpha_{\scriptscriptstyle \partial}}{\gamma} + \frac{K_{\scriptscriptstyle\mu}^{\scriptscriptstyle\mu}e_{\scriptscriptstyle M}^{\scriptscriptstyle\mu} \cdot \alpha_{\scriptscriptstyle \partial}}{\zeta_{\scriptscriptstyle \mu}} + K_{\scriptscriptstyle\alpha\mu}^{a}, \quad (2.2)
$$

де  $K_{\scriptscriptstyle M}^a$  — питомі капітальні вкладення в потрібний парк автомобілів та постійне обладнання підприємства автомобільного транспорту, коп./т;

*Кп к* <sup>р</sup>*<sup>с</sup>* – питомі капітальні вкладення на початково-кінцеві операції в рухомий склад, коп./т. Приймаємо  $K_{n,k}^{pc} = 49$  коп/т;

 $K^z_{n,k}$ — питомі капітальні вкладення на початково-кінцеві операції у гаражі, коп./т. Приймаємо  $K_{n,k}^2 = 54$  коп./т;

 $K_{\text{p}yx}^z$  – питомі капітальні вкладення за рухомими операціями у гаражі, коп./т. Приймаємо  $K_{\text{p}yx}^2 = 13.5 \text{ коп/т};$ 

*Кд* – питомі капітальні вкладення в реконструкцію 1 км автомобільної дороги, коп./т. Приймаємо  $K_{\delta} = 0$ ;

<sup>α</sup> *<sup>д</sup>* , <sup>α</sup> *<sup>г</sup>* , <sup>α</sup> *<sup>б</sup>* – коефіцієнти, які враховують відповідно дорожні умови, тип зберігання автомобілів, район будівництва. Приймаємо:

 $\alpha_{\alpha} = 0.93$ ;  $\alpha_{\beta} = 1.16$ ;  $\alpha_{\beta} = 1.0$ ;

*Qp* – річний обсяг перевезень скаллі, тис. т.

Значення технічної швидкості *V<sup>Т</sup>* прийняти 35 км/год.

Значення питомої вартості вантажної маси в обігу визначити за наступною формулою:

$$
K_{_{\mathit{EM}}}^{a} = \frac{100 \cdot H \cdot l_{_{\mathit{M}}}^{a}}{24 \cdot 365 \cdot V_{_{\mathit{Ban}}}^{a}}, \qquad (2.3)
$$

де *Квм <sup>а</sup>* – питома вартість вантажної маси в обігу, коп./т;

 $V_{\textit{gan}}^{a}$  – швидкість руху вантажу, км/год. Прийняти  $V_{\textit{gan}}^{a} = 18,6$  км/год.

3. Нормативний коефіцієнт економічної ефективності *Ен* = 0,12.

4. Визначаємо питомі наведені будівельно-експлуатаційні витрати при прямому автомобільному варіанті за нижченаведеною формулою:

$$
E_{np}^a = E_a + E_n \cdot K_{n}^a,\tag{2.13}
$$

де  $E_{np}^a$  – питомі наведені будівельно-експлуатаційні витрати при прямому автомобільному варіанті, коп./т.

### **3 Розрахунок питомих наведених витрат під час перевезень скаллі у змішаному залізнично-водному сполученні**

Розрахунок питомих наведених витрат під час перевезень скаллі у змішаному залізнично-водному сполученні слід проводити в наведеній нижче послідовності.

1. Визначити питомі експлуатаційні витрати під час перевезень 1 тони вантажу річковим транспортом  $E_{\mu}^{p}$  (коп./т) за формулою:

$$
E_{_{\mathcal{H}}}^{^{p}} = \frac{1}{f} \Big[ C_{_{pyx}} \cdot P \cdot L_{_{p}} + C_{_{IIK}} + C_{_{u} + C_{_{uu}} + C_{_{sm}} \Big] + (C_{_{\mathit{can}}} + C_{_{\mathit{unax}}} + C_{_{IIB}}),
$$
(3.1)

де *f* – коефіцієнт навантаження судна, приймаємо *f* = 1; *Срух* – витратна ставка операцій руху, приймаємо *Срух* = 0,95 коп./ткм; *Спк* – витратна ставка на початково-кінцеві операції, приймаємо  $C_{n\kappa} = 0$ ;

*Сч* – витратна ставка на чекання відправки судна, приймаємо

 $C_u = 10 \text{ коп.}/\text{T}$ ;

*Сшл* – витратна ставка на шлюзування, приймаємо *Сшл* = 3 коп./т;

 $C_{3m}$  – витратна ставка на зміну тяги, приймаємо  $C_{3m} = 0$ ;

*Сван* – витратна ставка на операції під час стоянки судна під навантаженням і розвантаженням, приймаємо *Сван* = 0;

*Сшлях* – витратна ставка на витрати на шляхове господарство, приймаємо *Сшлях* = 10,0 коп./т;

*Спв* – витратна ставка на перевалку вантажу в дорозі, приймаємо

*Спв* = 90,25 коп./т;

*Р* – відповідно виправки, які враховують вплив плавання навантажених або порожніх суден на швидкість руху проти течії та за течією. Приймаємо за течією *Р* = 0,84;

*L<sup>р</sup>* – відповідно відстань перевезення за течією, км.

Відстань перевезення *L<sup>р</sup>* приймаємо згідно з варіантом із таблиці 1.2.

2. Визначити питомі капітальні вкладення в рухомий склад річкового транспорту на перевезення 1 т вантажу за наступною формулою (3.2):

$$
K_{\mu}^{\,p} = \left[K_{\,pyx} \cdot P \cdot L_{\,p} + K_{\,n} + K_{\,n} + K_{\,n} + K_{\,n} + K_{\,s\,n}\right] + \left(K_{\,s\,n} + K_{\,n} + K_{\,n} + K_{\,n}\right),\tag{3.2}
$$

де  $K_{\mu}^{p}$  – питомі капітальні вкладення в рухомий склад річкового транспорту на перевезення 1т вантажу, коп./т;

*Крух* – питомі капітальні вкладення на операцію руху, приймаємо  $K_{\text{pvx}} = 1.5 \text{ kon./TKM};$ 

*Кпк* – питомі капітальні вкладення на початково-кінцеві операції, приймаємо  $K_{nk} = 0$ ;

*Коч* – питомі капітальні вкладення на очікування відправлення судна, приймаємо *Коч* = 10,0 коп./т;

*Кшл* – питомі капітальні вкладення на шлюзування, приймаємо

 $K_{\mu\mu\tau}$  = 25 коп./т;

 $K_{3m}$  – питомі капітальні вкладення на зміну тяги, приймаємо  $K_{3m} = 0$ ,

*Кван* – питомі капітальні вкладення на операції під час стоянки судна під навантаженням та розвантаженням, приймаємо  $K_{\text{gal}} = 0$ ;

*Кшлях* – питомі капітальні вкладення на шляхове господарство, приймаємо *Кшлях* = 98,0 коп./т;

*Кпв* – питомі капітальні вкладення на перевалку вантажів, приймаємо  $K_{nR}$  = 385,0 коп./т.

3. Визначити питому вартість вантажної маси при перевезенні річковим транспортом за формулою:

$$
K_{\text{em}}^p = \frac{100 \cdot H \cdot t_{\text{norm}}^p}{365} \tag{3.3}
$$

де  $K_{\text{av}}^p$  – питома вартість вантажної маси при перевезенні річковим транспортом, коп./т;

*Ц* – вартість 1 т вантажу, приймаємо Ц = 85 грн/т;

*р <sup>д</sup>oст t* – тривалість доставки вантажу річковим транспортом, діб.

$$
t_{oocm}^p = 1.3t_{u-p}^p \cdot Z_{nep}^p + t_{u}^p , \qquad (3.4)
$$

де *t*<sub>*н−р*</sub> − час на виконання навантажувально-розвантажувальних робіт (простій судна за однієї вантажної операції), приймаємо  $t_{n-p}^p = 10$  год.

*1,3* – коефіцієнт, який враховує час знаходження вантажу та вагону під навантаженням-розвантаженням;

 $Z_{\text{nep}}^p$  – кількість вантажних операцій, приймаємо  $Z_{\text{nep}}^p = 2$ ; *р <sup>м</sup>t* – час прямування вантажу річкою, діб.

$$
t_{\scriptscriptstyle M}^{\scriptscriptstyle p} = \frac{L_{\scriptscriptstyle p}}{V^{\scriptscriptstyle p}} \tag{3.5}
$$

де  $V^{\,\,p}\,$  – швидкість руху річкового транспортного засобу. Приймаємо  $V^p = 17$  км/год.

 4. Визначити питомі наведені витрати під час перевезення вантажу річковим транспортомза нижченаведеною формулою:

$$
E_{np}^p = E_{n}^p + E_n(K_{n}^p + K_{\epsilon_{M}}^p), \qquad (3.6)
$$

де  $E_{np}^p$  – питомі наведені витрати під час перевезення вантажу річковим транспортом, коп./т;

 $E_{\mu}$  – нормативний коефіцієнт економічної ефективності,  $E_{\mu} = 0.12$ .

 5. Визначити питомі витрати, пов'язані з підвезенням-відвезення скаллі під'їзною залізничною колією до порту відправки П1 та з порту П2 *<sup>з</sup> Епід*<sup>−</sup>*вив* (коп./т) за формулою (1.1). Для розрахунків приймаємо:

> *Рст* = 58 т; *Смл* = 10,6 грн./лок-год;  $T_{\text{h}}$  = 5,5 год. на добу;  $N<sub>B</sub> = 14$  вагонів на добу;  $C_{\rm B} = 0.68$  грн/вагоно-год.;  $t_{\rm B} = 12$ год.

6. Визначити питомі експлуатаційні витрати на виконання навантажувально-розвантажувальних робіт  $E_{n-p}$  (коп./т) за формулою (1.4). Для розрахунків приймаємо:

 $C_{H-p}$  = 80 коп /т;

 $Z_{\text{neo}}=4$ .

7. Визначити питомі капітальні вкладення в рухомий склад і постійне обладнання залізничного транспорту на під'їзних шляхах  $K_{\text{nu}}^3$  (коп./т) за наступною формулою:

$$
K_{\scriptscriptstyle{nu}}^{s} = \frac{100 \cdot H_{\scriptscriptstyle{B}} \cdot K_{\scriptscriptstyle{pen}}}{365 \cdot P_{\scriptscriptstyle{cm}}} \left[ 2 \cdot K_{\scriptscriptstyle{nk}} + \frac{K_{\scriptscriptstyle{pyx}} \cdot (1 + \alpha_{\scriptscriptstyle{gan}}) \cdot (l_{\scriptscriptstyle{ni02}}^{s} + l_{\scriptscriptstyle{ni03}}^{s})}{520} \right] + nK_{\scriptscriptstyle{m3}}, \tag{3.7}
$$

де  $K_{\text{max}}^3$  – питомі капітальні вкладення в рухомий склад і постійне обладнання залізничного транспорту на під'їзних шляхах, коп./т;

 $H_6$  – оптова ціна вагона, грн., приймаємо  $H_6$  = 34000 грн;

*Крем* – коефіцієнт, який враховує парк вагонів, які перебувають у ремонті, приймаємо *Крем* = 1,15;

*n* – кількість вагонів, які перебувають у переробці, *n* = 1 ваг.;

 $K_{n,k}K_{n,k}$ ,  $K_{m}$  – коефіцієнти, які враховують відношення вартості локомотивного парка та постійного обладнання до вартості парка вагонів за операціями процесу переведень відповідно за початково-кінцевих операцій та операцій руху й переробки вагонів на технічних станціях. Приймаємо  $K_{n\kappa}$  = 2,06;  $K_{\text{pvx}} = 8.5$ ;  $K_{\text{m3}} = 3.5$ .

<sup>α</sup>*ван* – коефіцієнт, який визначає відношення порожнього пробігу вагону до вантажного, <sup>α</sup>*ван* = 1;

*з під з під l ,l* <sup>2</sup> <sup>3</sup> – відповідно довжина під'їзних залізничних колій, км (приймаємо згідно зваріантами із таблиці 1.2).

8. Визначити питому вартість необхідних навантажувальнорозвантажувальних машин та обладнання *Кн-р* (коп./т) за формулою (1.6). Для розрахунку приймаємо:

*Цн-р* = 14000 грн;

 $\Pi_{\mu} = 25000$  т.

9. Знайти питому вартість вантажної маси при підвезенні та вивезенні скаллі залізничним транспортом за нижченаведеноюформулою (3.11):

$$
K_{\epsilon M}^{s(n-e)} = \frac{100\mu (l_{ni\partial 2}^3 + l_{ni\partial 3}^3)}{24 \cdot 365 \cdot V_{\epsilon a n}^3},
$$
\n(3.8)

де  $\mathcal{K}^{\scriptscriptstyle{{3}(n-s)}}_{\scriptscriptstyle{\mathcal{E}}^M}$ – питома вартість вантажної маси при підвезенні та вивезенні скаллі залізничним транспортом, коп./т;

*<sup>з</sup> Vван* – середня швидкість доставки вантажу залізничним транспортом під'їзними коліями до (з) міст перевалки, км/год.;  $V_{\text{grav}}^3 = 20 \text{ km/год.}$ 

10. Визначити питомі додаткові збитки вантажу за формулою:

$$
K_{\rho\sigma} = H_{\epsilon} \cdot d \cdot 100,\tag{3.9}
$$

де *Кдод* – питомі додаткові збитки вантажу, коп./т;

*d* – збитки, т. Прийняти збитки в розмірі в межах від 0,020 до 0,025 т.

 11. Визначити питомі наведені витрати під час перевезення однієї тонни вантажу при змішаному варіанті за наступною формулою:

$$
E_{np}^{s-p} = E_{np}^p + E_{ni\delta - e\nu}^s + E_{n-p} + E_n (K_n^p + K_{nu}^s + K_{n-p}^s + K_{\varepsilon}^{s(n-s)} + K_{\varepsilon}^s + K_{nk}), \quad (3.10)
$$

де  $E_{np}^{3-p}$  — питомі наведені витрати під час перевезення однієї тонни вантажу при змішаному варіанті (залізнично-водне сполучення), коп./т.

Прийняти питомі капітальні вкладення на початково-кінцеві операції  $K_{n\kappa} = 0$ .

#### **1.4 Визначення ефективності перевезення скаллі різними варіантами**

Для визначення ефективності перевезення скаллі різними варіантами необхідно порівняти питомі наведені витрати для кожного з варіантів —  $E_{np}^3$ ,  $E_{np}^a$ ,  $E_{np}^{3-p}$ .

Результати розрахунків слід подати у вигляді таблиці, аналогічній нижче наведеній таблиці 1.3.

| Показник                             | Позначення                   | Результат розрахунків |
|--------------------------------------|------------------------------|-----------------------|
| Питомі будівельно-експлуатаційні     | $E_{np}^{\hbox{\tiny\it 3}}$ |                       |
| витрати при залізничному варіанті    |                              |                       |
| Питомі будівельно-експлуатаційні     | $E_{np}^a$                   |                       |
| автомобільному<br>витрати<br>при     |                              |                       |
| варіанті                             |                              |                       |
| Питомі будівельно-експлуатаційні     | $E_{np}^{s-p}$               |                       |
| залізнично-водному<br>при<br>витрати |                              |                       |
| варіанті                             |                              |                       |

Таблиця 1.3 – Ефективність перевезення скаллі різними варіантами

Найбільш ефективним варіантом перевезення скаллі є той, за якого питомі наведені витрати найменші.

#### **ЗАВДАННЯ 2**

При виконанні завдання 2 слід провести аналіз основних тенденцій розвитку національної транспортної системи взагалі й окремих її ланок за видами транспорту.

Завдання виконується шляхом заповнення таблиць 2.1 і 2.2.

Вихідні дані для виконання завдання наведені в таблиці 2.3.

Вибір завдання з варіантами здійснюється за таблицею 2.4.

Для виконання завдання слід розрахувати відсутні дані (позначені знаком «?»), абсолютне та відносне відхилення статистичних показників, які характеризують основні тенденцій розвитку національної транспортної системи взагалі й окремих її ланок за видами транспорту.

Абсолютне відхилення розраховується як різниця між показниками звітного та базисного року. За звітний слід прийняти рік, що передує поточному (для всіх варіантів). Базисний рік для порівняння обирається згідно з таблицею 2.4. Розрахунок абсолютного відхилення здійснюється за наступною формулою:

$$
\mathbf{B}_{\text{a0c}} = \Pi_{\mathbf{a}} - \Pi_{\mathbf{a}} \,,\tag{4.1}
$$

де  $B_{\text{a}6c}$  – абсолютне відхилення показника;

 $\Pi_{\rm s}$  – значення показника за звітний рік;

 $\Pi_B$ - значення показника за базисний рік (за варіантом).

Абсолютні статистичні величини мають незаперечне значення в системі управління, проте поглиблений соціально-економічний аналіз фактів потребує різного роду порівнянь. Зіставляються значення показників у часі (за одним об'єктом), у просторі (між об'єктами), співвідносяться різні ознаки одного й того самого об'єкта.

Результатом порівняння є відносна величина, яка характеризує міру кількісного співвідношення різнойменних чи однойменних показників. Кожна відносна величина становить дріб, чисельником якого є порівнювана величина, а знаменником — база порівняння. Відносні величини можуть виражатися як у вигляді індексів, так і у вигляді відсотків.

Відносне відхилення розраховується як співвідношення між показниками звітного та базисного року, виражене у відсотках. За звітний слід прийняти рік, що передує поточному (для всіх варіантів). Базисний рік для порівняння обирається згідно з таблицею 2.4.

23

Розрахунок відносного відхилення здійснюється за наступною формулою:

$$
B_{\text{sd,att}} = \left( \left( \frac{n_a}{n_a} \right) \times 100\% \right) - 100\% \tag{4.2}
$$

де  $B_{\text{plan}}$  – відносне відхилення показника;

 $\Pi_{\bullet}$  – значення показника за звітний рік;

 $\Pi_{\phi}$  – значення показника за базисний рік (за варіантом).

Для збору даних за звітний рік для виконання завдання слід послуговуватися актуальною статистичною інформацією, розміщеною на офіційному сайті Державної служби статистики України http://www.ukrstat.gov.ua. Необхідні дані наведені на сторінці «Транспорт і зв'язок». За результатами розрахунків слід **обов'язково** зробити висновки, ґрунтуючись на отриманих показниках, їхніх абсолютних і відносних відхиленнях. Приклад висновків можна знайти на вищезазначеному сайті.

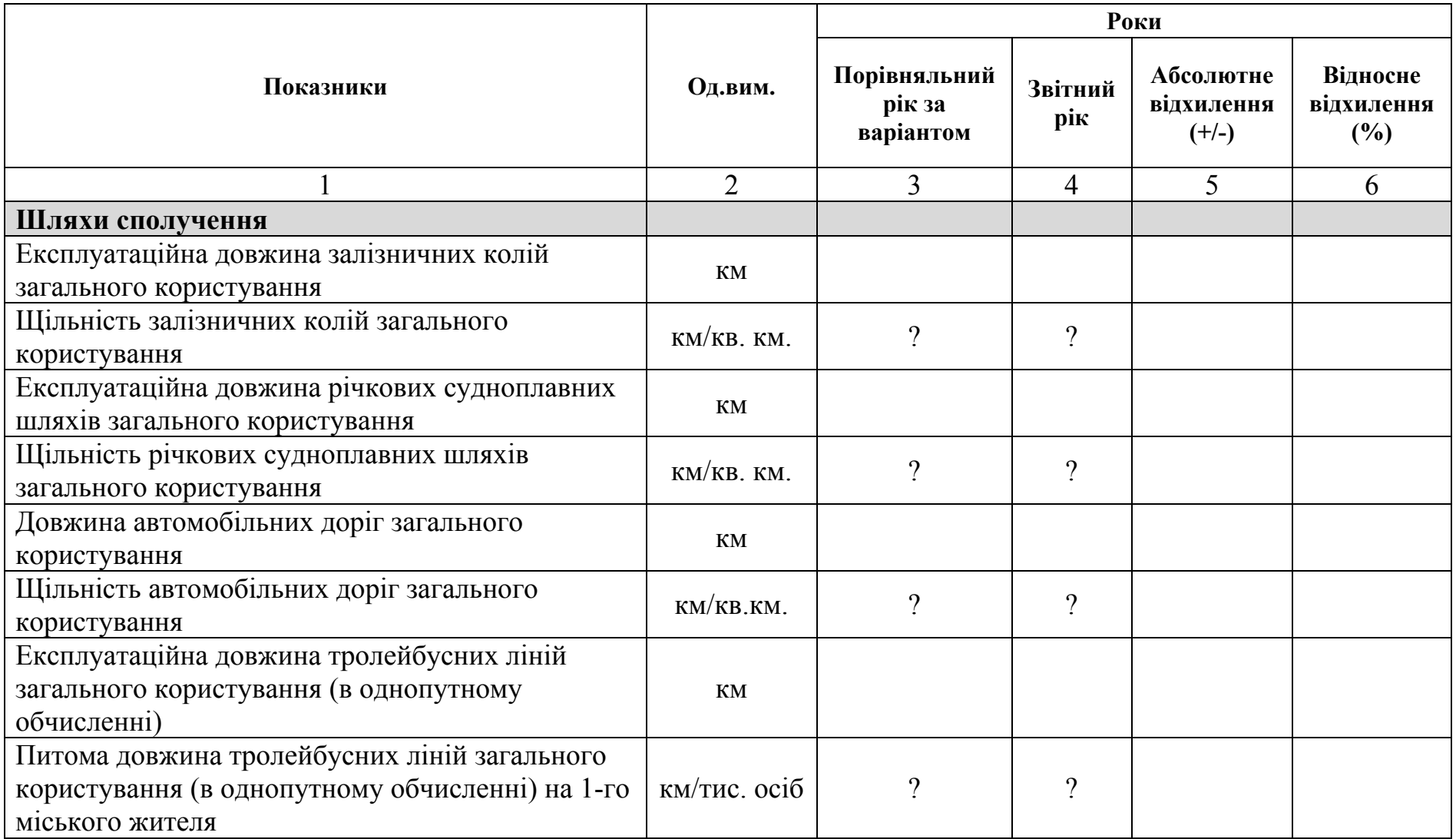

Таблиця 2.1 – Аналіз транспортної системи України

Продовження таблиці 2.1

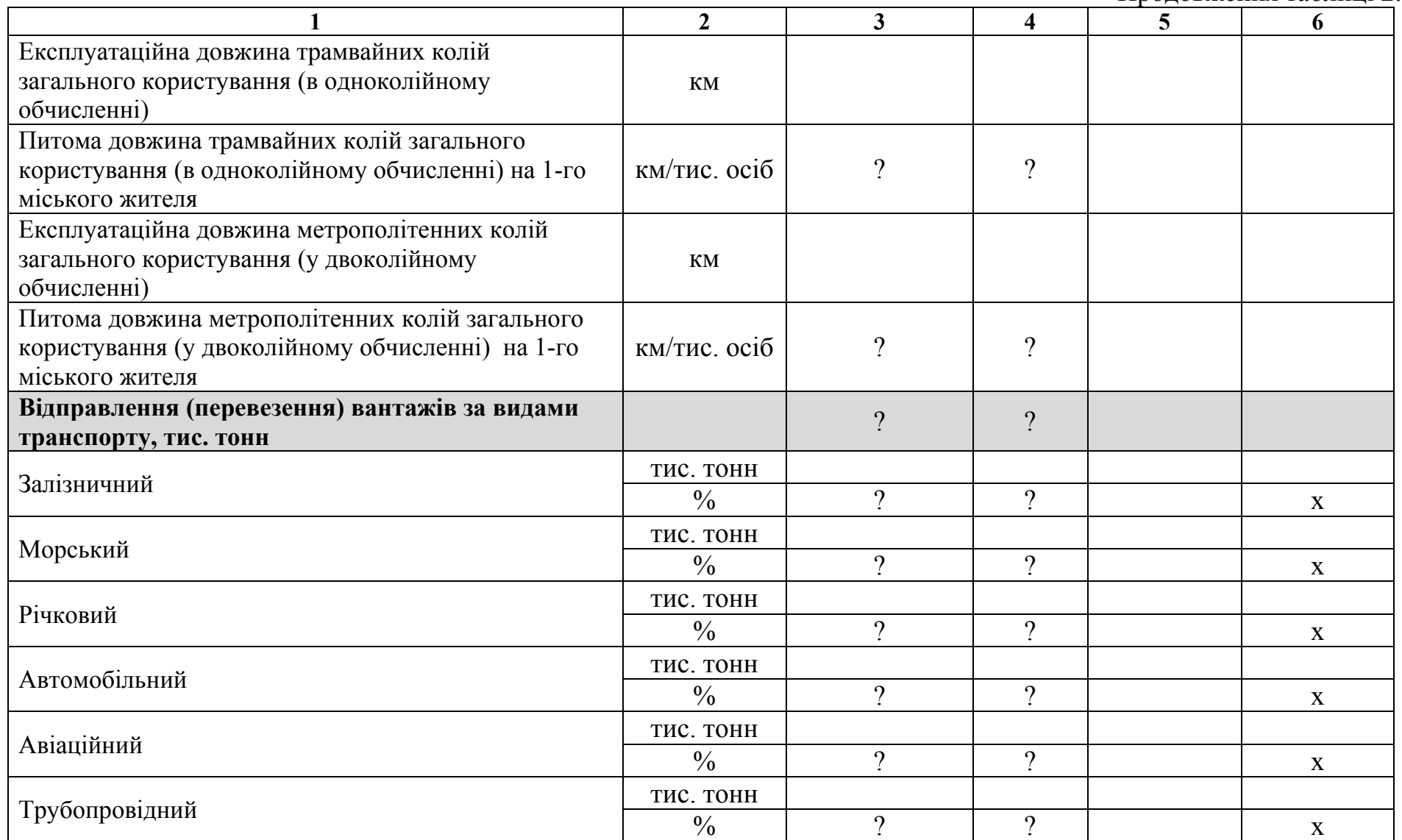

Продовження таблиці 2.1

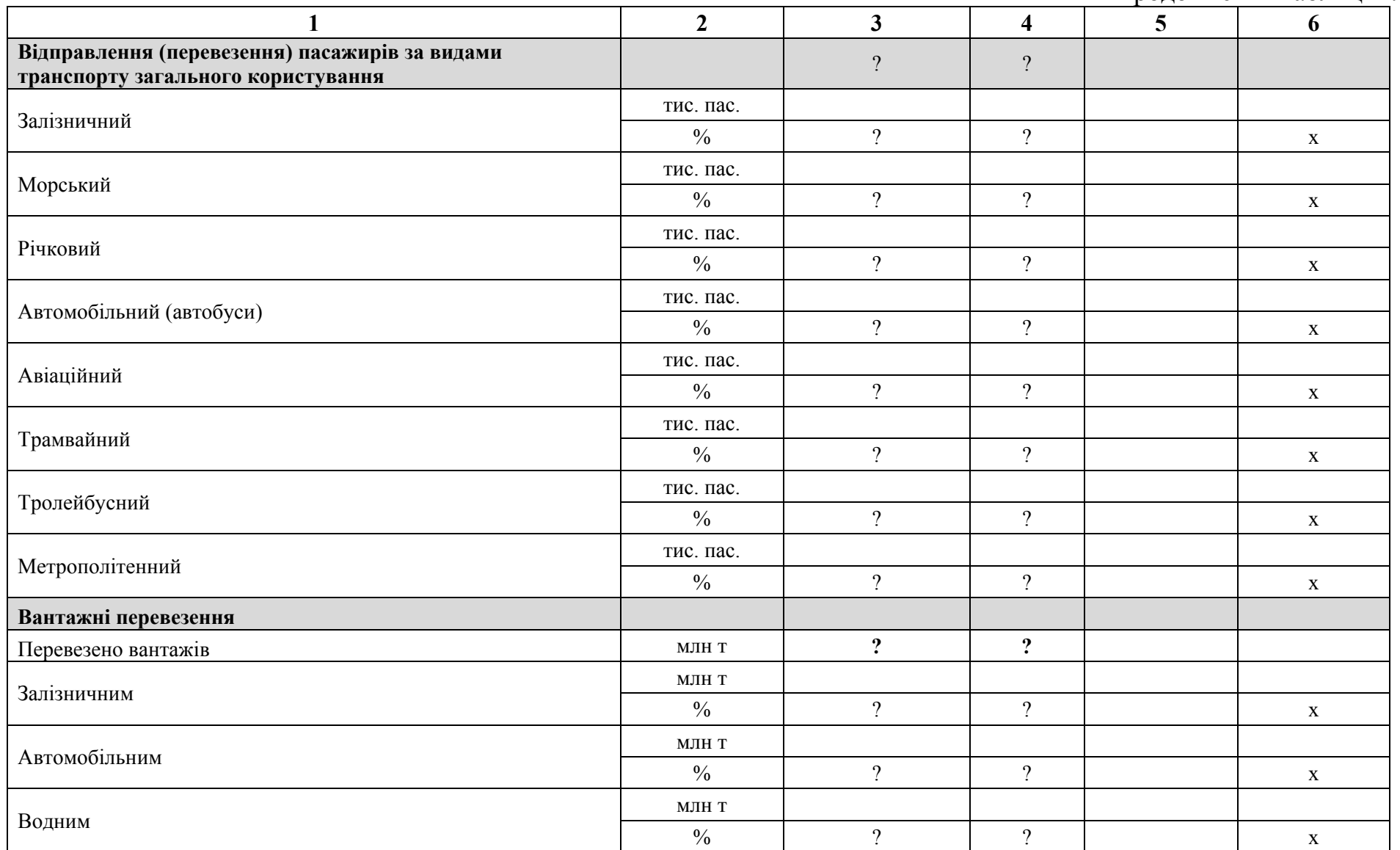

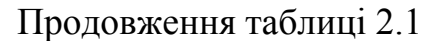

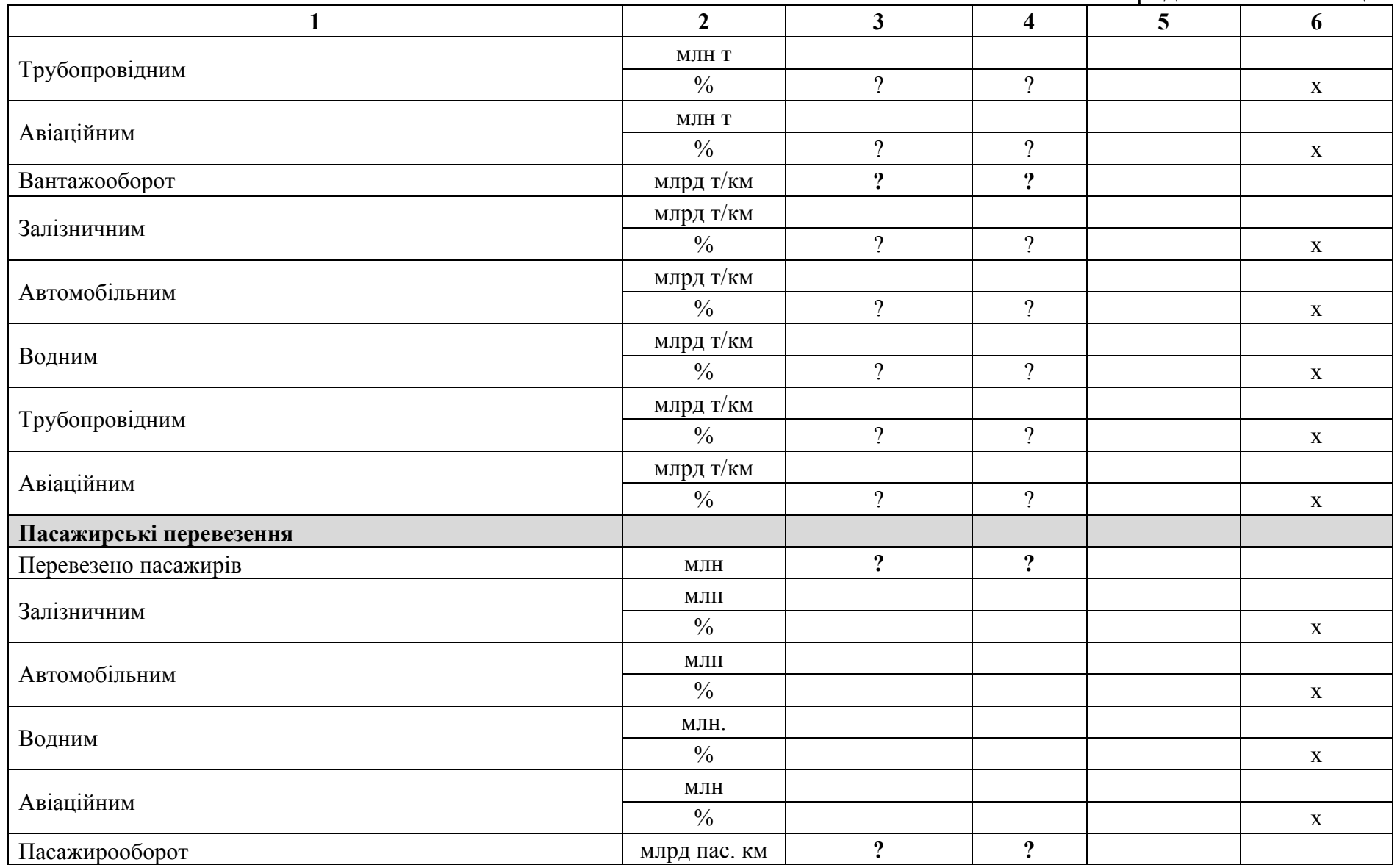

Продовження табл. 2.1

| $\mathbf{1}$                                            | $\overline{2}$ | 3 <sup>1</sup> | 4        | . .<br>5 | 6           |
|---------------------------------------------------------|----------------|----------------|----------|----------|-------------|
|                                                         | млрд пас. км   |                |          |          |             |
| Залізничним                                             | $\frac{0}{0}$  |                |          |          | $\mathbf X$ |
|                                                         | млрд пас. км   |                |          |          |             |
| Автомобільним                                           | $\frac{0}{0}$  |                |          |          | X           |
|                                                         | млрд пас. км   |                |          |          |             |
| Водним                                                  | $\frac{0}{0}$  |                |          |          | X           |
|                                                         | млрд пас. км   |                |          |          |             |
| Авіаційним                                              | $\frac{0}{0}$  |                |          |          | X           |
| Вантажонапруженість                                     | T/KM           |                |          |          |             |
| Залізничних колій загального користування               | T/KM           | $\gamma$       | $\gamma$ |          |             |
| Річкових судноплавних шляхів загального<br>користування | T/KM           | $\gamma$       | $\gamma$ |          |             |
| Автомобільних доріг загального користування             | T/KM           | $\gamma$       | $\gamma$ |          |             |
| Пасажиронапруженість                                    |                |                |          |          |             |
| Залізничних колій загального користування               | пас./км        | $\gamma$       | $\gamma$ |          |             |
| Річкових судноплавних шляхів загального<br>користування | пас./км        | $\gamma$       | $\gamma$ |          |             |
| Автомобільних доріг загального користування             | пас./км        | $\Omega$       | $\gamma$ |          |             |

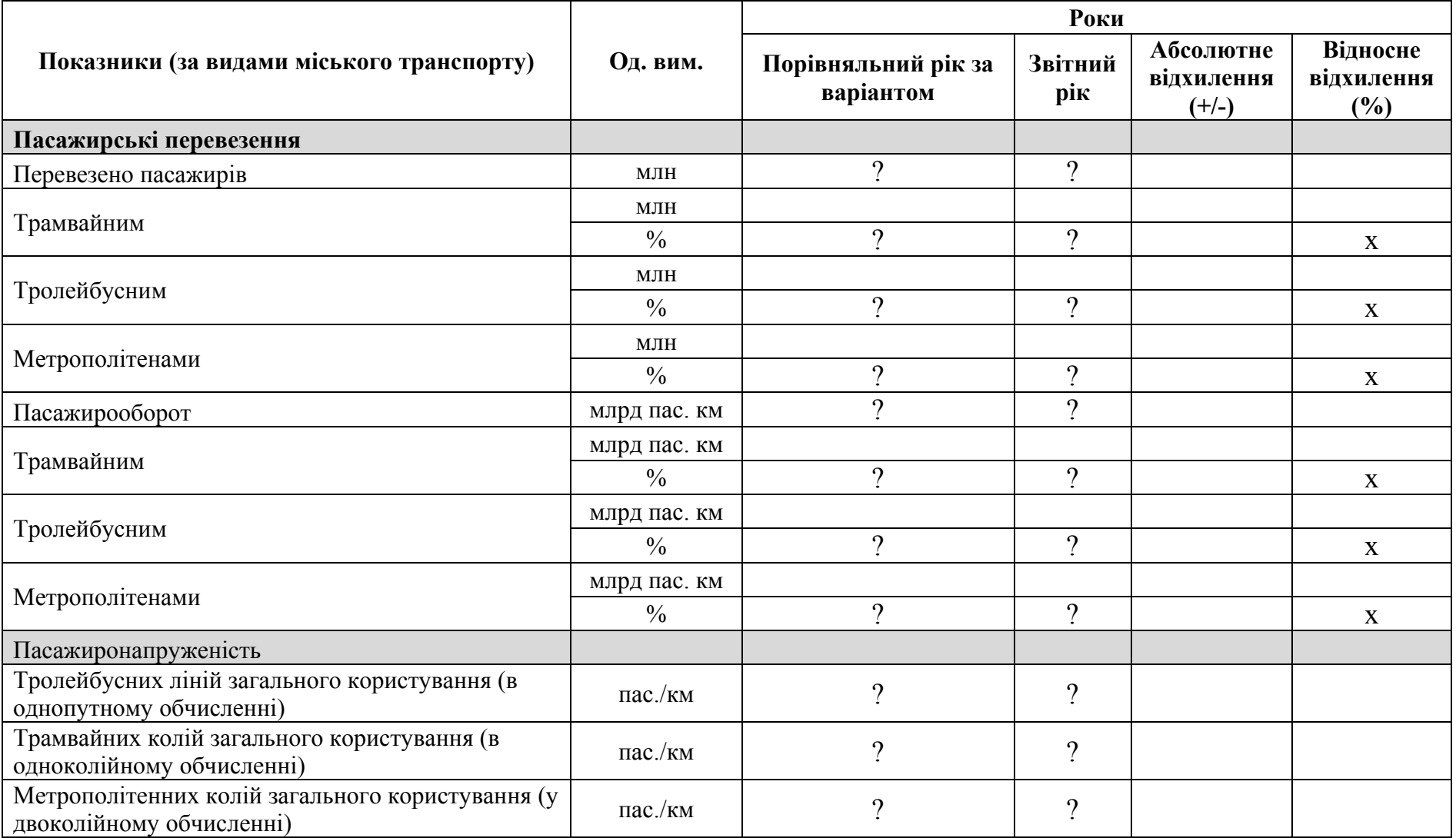

# Таблиця 2.2 – Аналіз роботи міського транспорту України

# Таблиця 2.3 – Вихідні дані для виконання завдання 2 (частина 1)

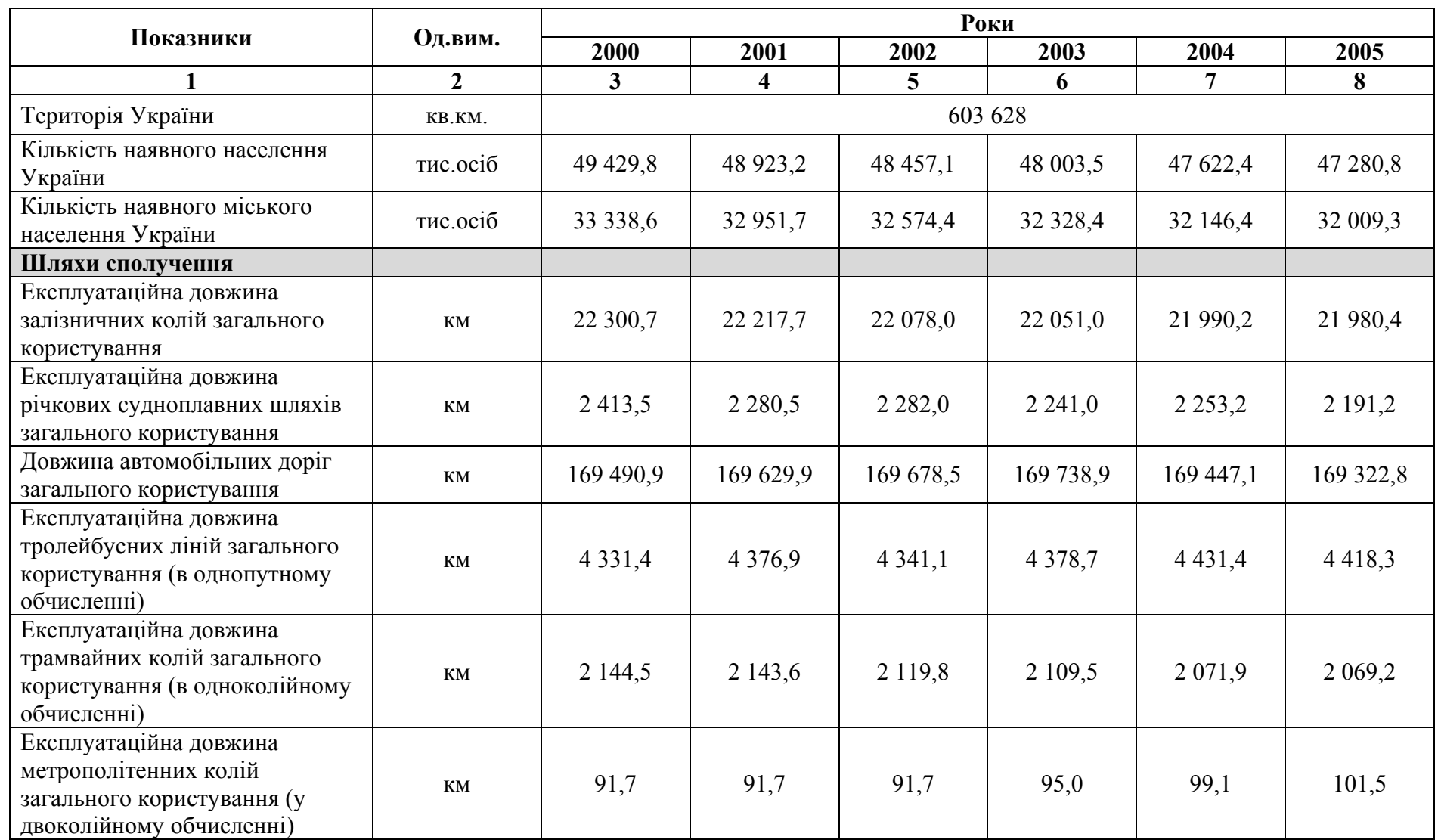

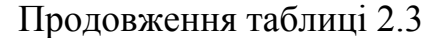

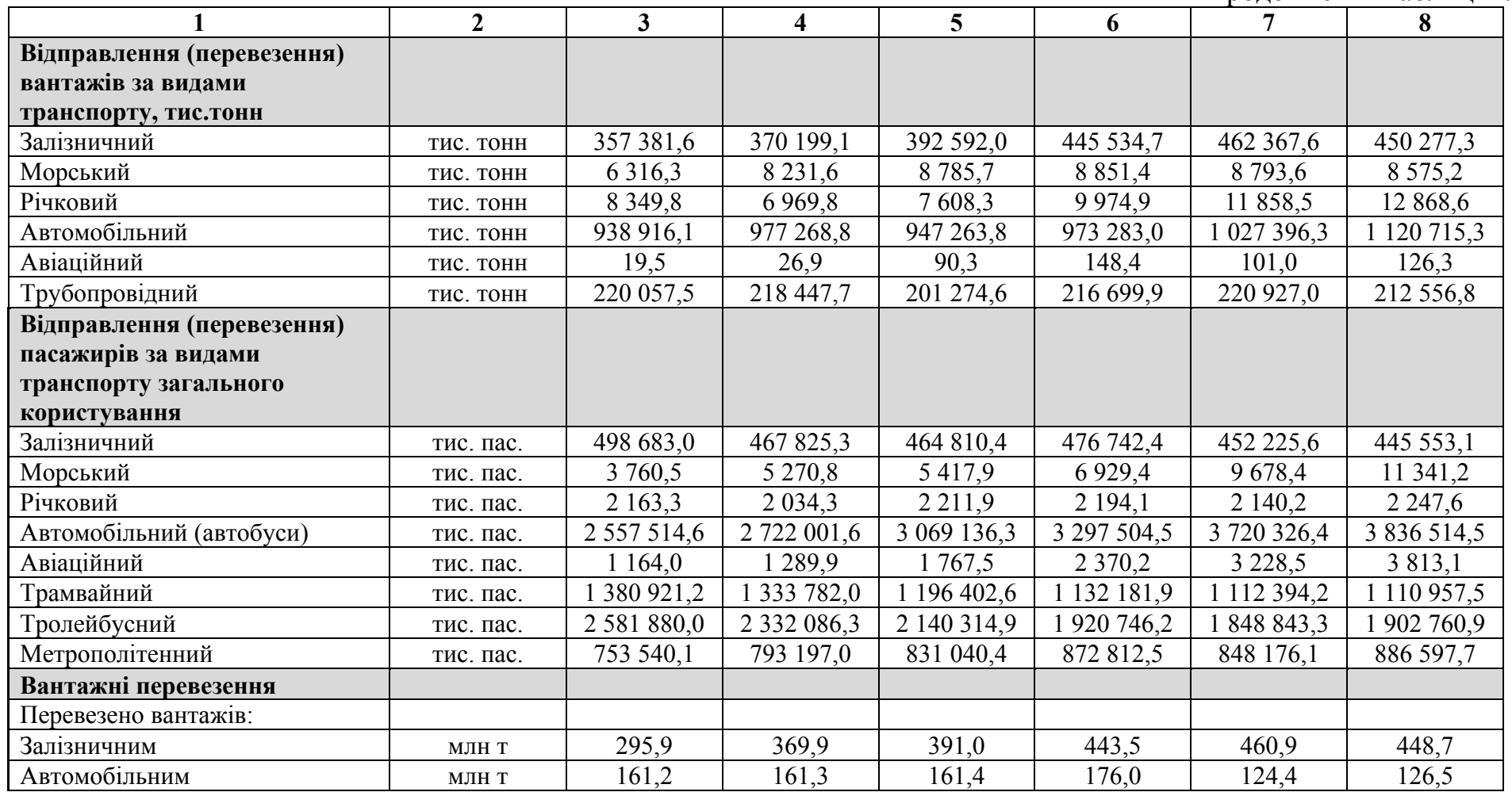

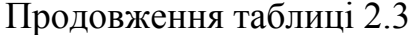

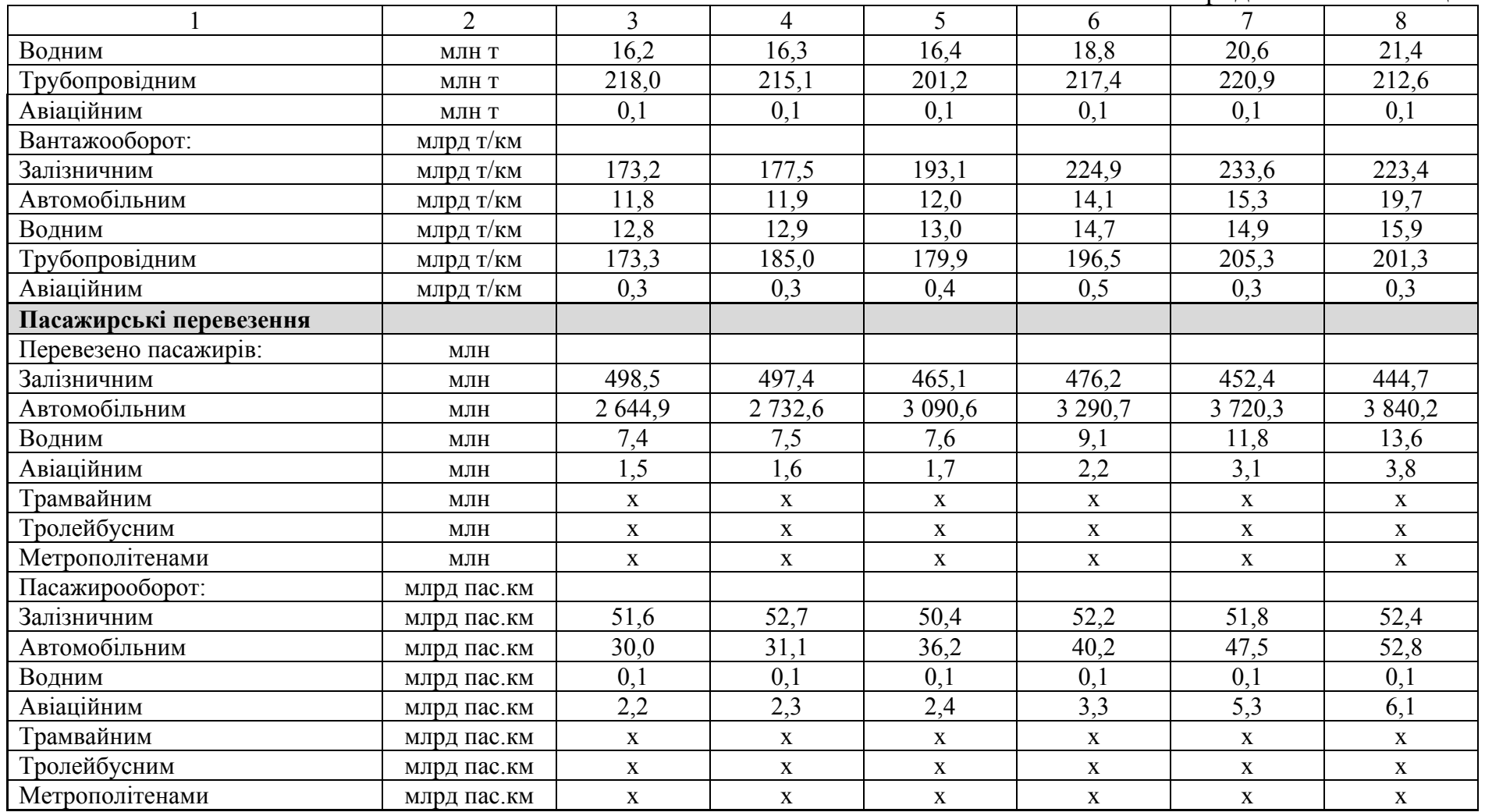

|                                                                                                    | Од.вим.        | Роки        |             |             |             |             |
|----------------------------------------------------------------------------------------------------|----------------|-------------|-------------|-------------|-------------|-------------|
| Показники                                                                                            |                | 2006        | 2007        | 2008        | 2009        | 2010        |
|                                                                                                    | $\overline{2}$ | 3           | 4           | 5           | 6           | 7           |
| Територія України                                                                                    | KB. KM         |             |             | 603 628     |             |             |
| Кількість наявного населення України                                                                 | тис. осіб      | 46 9 29, 5  | 46 646,0    | 46 372,7    | 46 143,7    | 45 962,9    |
| Кількість наявного міського населення України                                                        | тис. осіб      | 31 877,7    | 31 777,4    | 31 668,8    | 31 587,2    | 31 524,8    |
| Шляхи сполучення                                                                                     |                |             |             |             |             |             |
| Експлуатаційна довжина залізничних колій<br>загального користування                                  | <b>KM</b>      | 21 870,4    | 21 852,2    | 21 654,7    | 21 657,5    | 21 684,2    |
| Експлуатаційна довжина річкових судноплавних<br>шляхів загального користування                       | <b>KM</b>      | 2 1 5 1 , 7 | 2 1 7 5 , 7 | 2 1 6 5 , 8 | 2 1 5 0 , 2 | 2 1 8 4 , 7 |
| Довжина автомобільних доріг загального<br>користування                                               | <b>KM</b>      | 169 104,2   | 169 421,6   | 169 501,6   | 169 494,9   | 169 496,2   |
| Експлуатаційна довжина тролейбусних ліній<br>загального користування (в однопутному<br>обчисленні)   | <b>KM</b>      | 4 4 3 1 , 5 | 4 4 5 9 8   | 4 4 4 7 , 2 | 4 4 6 5 , 8 | 4 4 3 7, 1  |
| Експлуатаційна довжина трамвайних колій<br>загального користування (в одноколійному<br>обчисленні)   | <b>KM</b>      | 2 047,8     | 2 000,0     | 1983,1      | 1982,3      | 1980,5      |
| Експлуатаційна довжина колій метрополітену<br>загального користування (у двоколійному<br>обчисленні) | KM             | 101,5       | 101,5       | 102,6       | 102,6       | 108,4       |

Таблиця 2.3 – Вихідні дані для виконання завдання 2 (продовження)

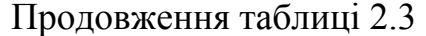

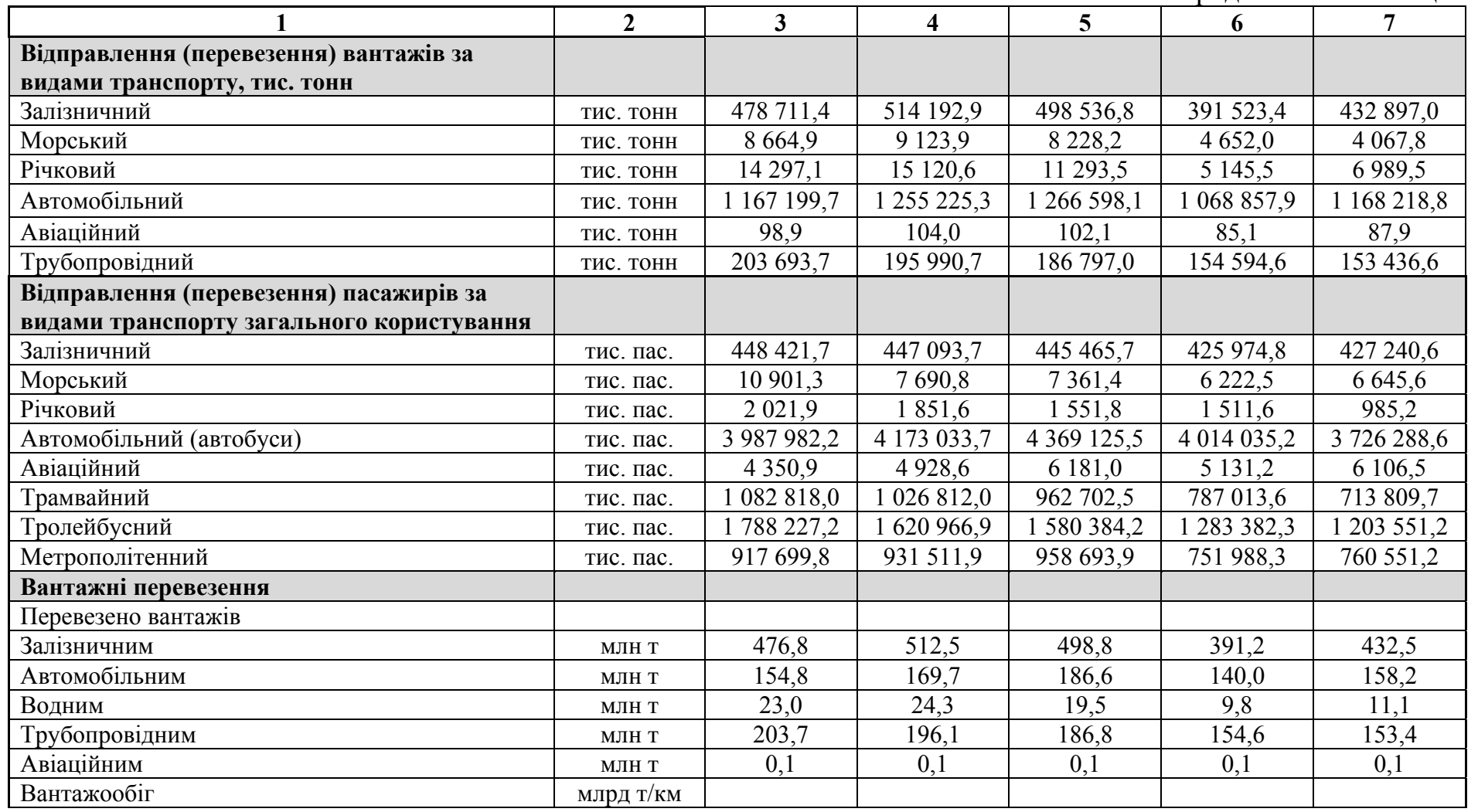

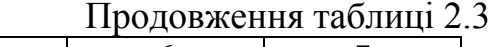

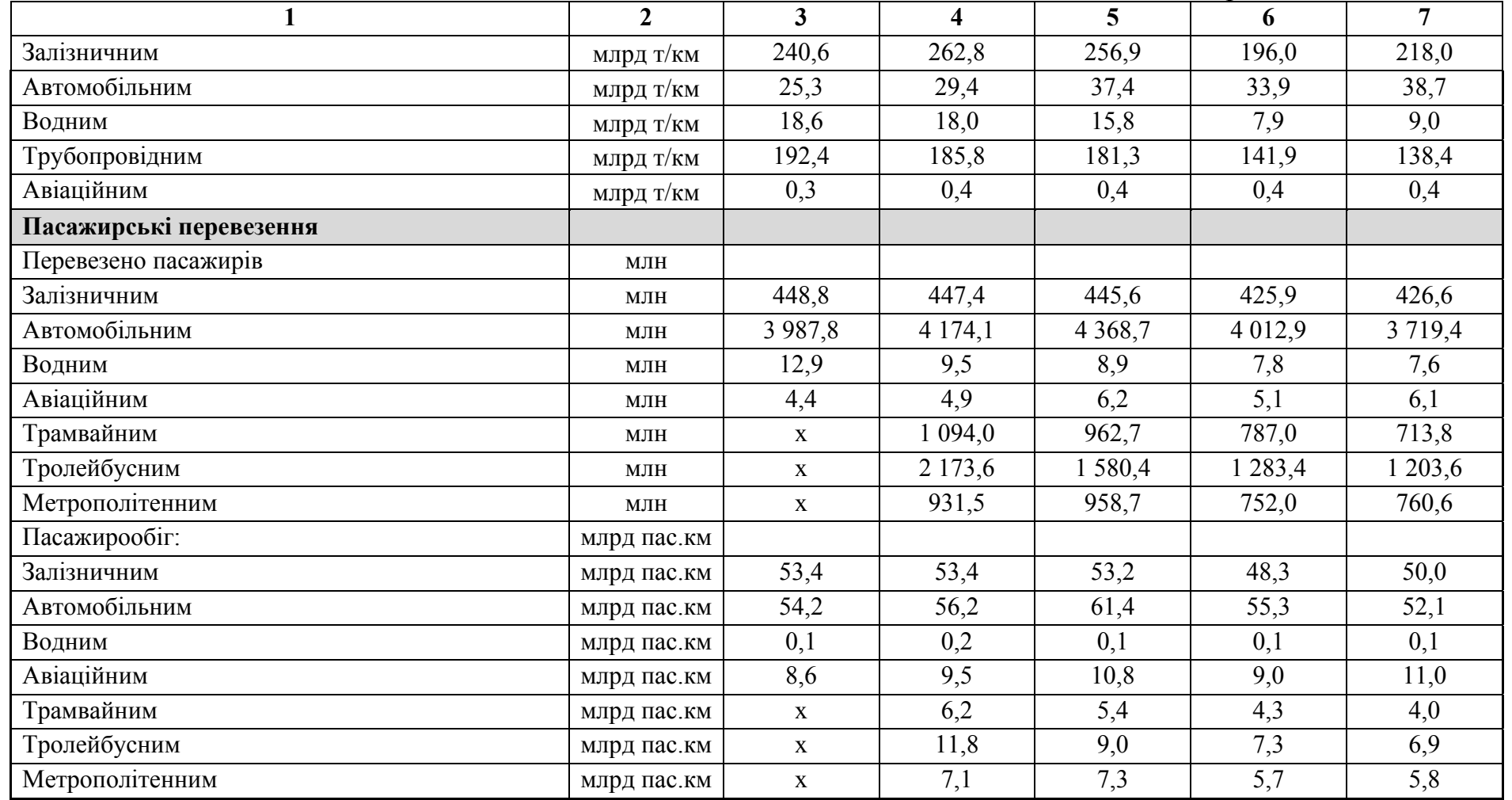

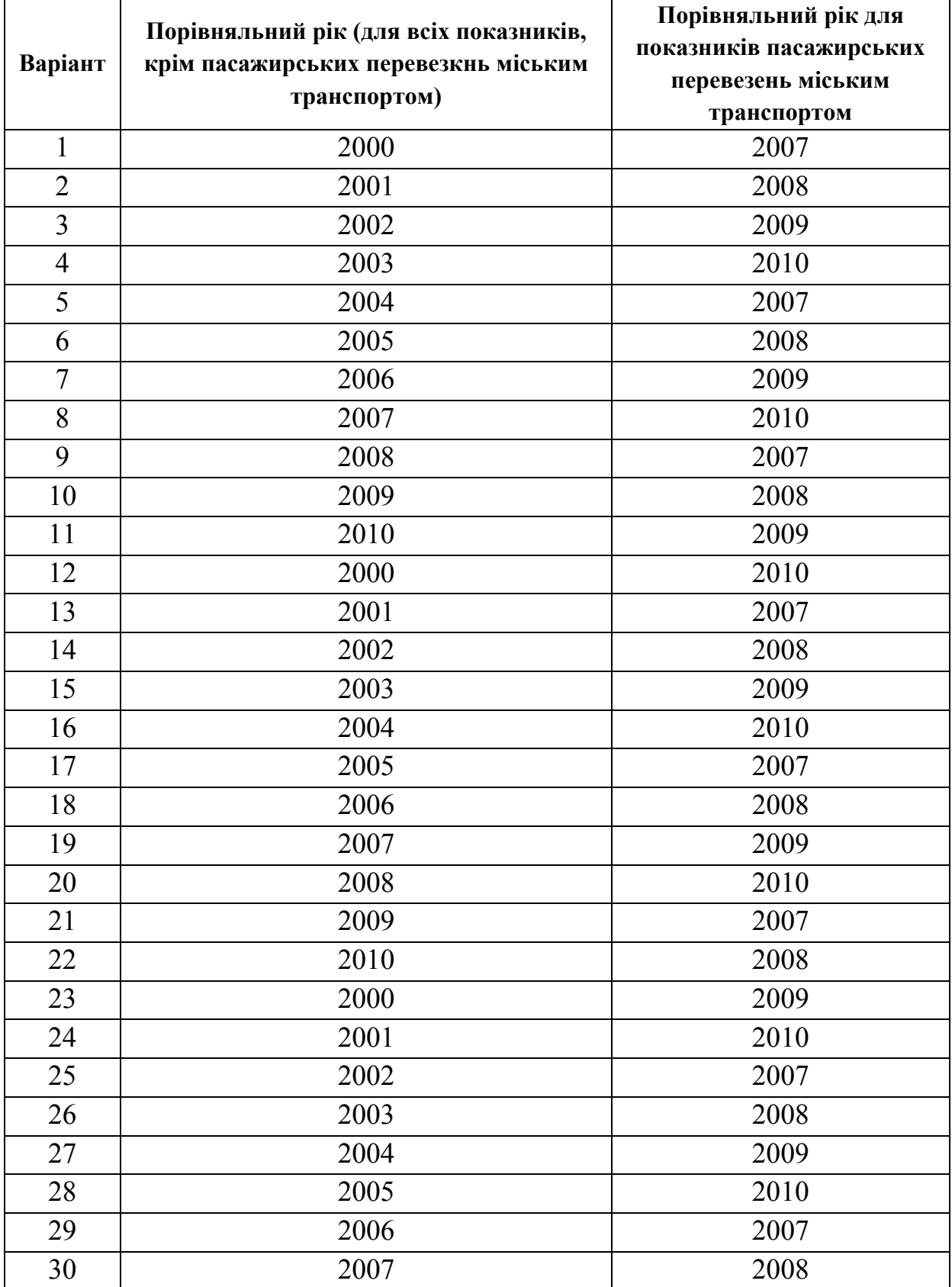

Таблиця 2.4 – Варіанти для виконання завдання 2

#### **СПИСОК ДЖЕРЕЛ**

1. Закони України "Про транспорт", "Про автомобільні дороги": за станом на 17 березня 2009 р. / Верховна Рада України. — Офіц. вид. — К. : Парламентське видавництво, 2009. — 37 с. — (Серія "Закони України").

2. Загальний курс та технології роботи транспорту (залізничний транспорт) : підр. для студ. вищ. навч. закл. / Українська держ. академія залізничного транспорту / М. І. Данько, Т. В. Бутько, В. М. Кулешов, О. В. Березань, О. І. Гребцов. за ред. Данько М. І.. — Х. : УкрДАЗТ, 2008. — 303 с.

3. Зеркалов Д. В. Транспортна система України : довідник : електрон. вид. комбінованого використання на CD-ROM. — К. : Основа, 2009. — 1 електрон. опт. диск. (CD-ROM) — Систем. вимоги: Pentium; 512 Mb RAM; Windows 98/2000/XP; Acrobat Reader 7.0.

4. Кудрицька Н. В. Транспортно-дорожній комплекс України : сучасний стан, проблеми та шляхи розвитку : монографія / Н. В. Кудрицька. — К. : [НТУ], 2010. — 338 с.

5. Лещев В. А. Общий курс транспорта : учеб. пособие / Измаильский инт водного транспорта. — Измаил : СМИЛ, 2008.

6. Міщенко М. І., Хімченко, Вороніна, Судак Загальний курс транспорту : навч. посіб. / М. І. Міщенко [та ін.] ; Автомоб.-дор. ін-т ДВНЗ "Донец. нац. техн. ун-т". — Донецьк : Норд-прес, 2010. — 323 с.

7. Петрова Е. В. Практикум по статистике транспорта: Учеб. пособие для студ. транспорт. образовательных учреждений — М. : Финансы и статистика, 2002. — 368 с.

8. Соловйова О. О., Ященко Л. А. Загальний курс транспорту : конспект лекцій / Національний авіаційний ун-т. — К. : НАУ, 2007. — 89 с.

9. Яцківський Л. Ю., Зеркалов Д. В. Загальний курс транспорту: навч. посіб. для студ. напряму "Транспортні технології" вищ. навч. закл. / Національний транспортний ун-т. — К. : Арістей, 2007. — 544 с.

10. http://www.ukrstat.gov.ua/

38

*Навчальне видання*

### МЕТОДИЧНІ ВКАЗІВКИ

### до розрахунково-графічної роботи з дисципліни

# **ЗАГАЛЬНИЙ КУРС ТРАНСПОРТУ**

*(для студентів 1 курсу денної та 2 курсу заочної форм навчання за напрямом підготовки 6.070101 – «Транспортні технології (за видами транспорту)»)* 

> Укладачі: **ПРУНЕНКО** Дмитро Олександрович, **СОКОЛОВА** Надія Анатоліївна

Відповідальний за випуск д.т.н., проф. *В. К. Доля*

Редактор: *К. В. Дюкар*

Комп'ютерий набір: *Д. О. Пруненко*

Комп'ютерне верстання*: І. В. Волосожарова*

План 2012, поз. 473М

Підп. до друку 11.04.2012 Формат 60 х 84/16 Друк на ризографі. Ум. друк. арк.2,4  $T$ ираж 50 пр.  $3a$ м.  $\mathcal{N}_2$ 

Видавець і виготовлювач: Харківський національний університет міського господарства імені О. М. Бекетова, вул. Революції, 12, Харків, 61002 Електронна адреса: rectorat@ksame.kharkov.ua Свідоцтво суб'єкта видавничої справи: ДК № 4064 від 12.05.2011 р.